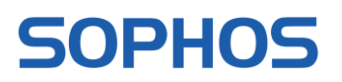

## **XG Firewall v18 EAP 3 Refresh 1 Known Issues and Advice for Users**

## XG Firewall v18 EAP 3 Known Issues and Advice for Users

The following tables provide the latest information on known issues and their workarounds and advice for users for XG Firewall v18 EAP 3 Refresh 1 firmware.

## **Known Issues**

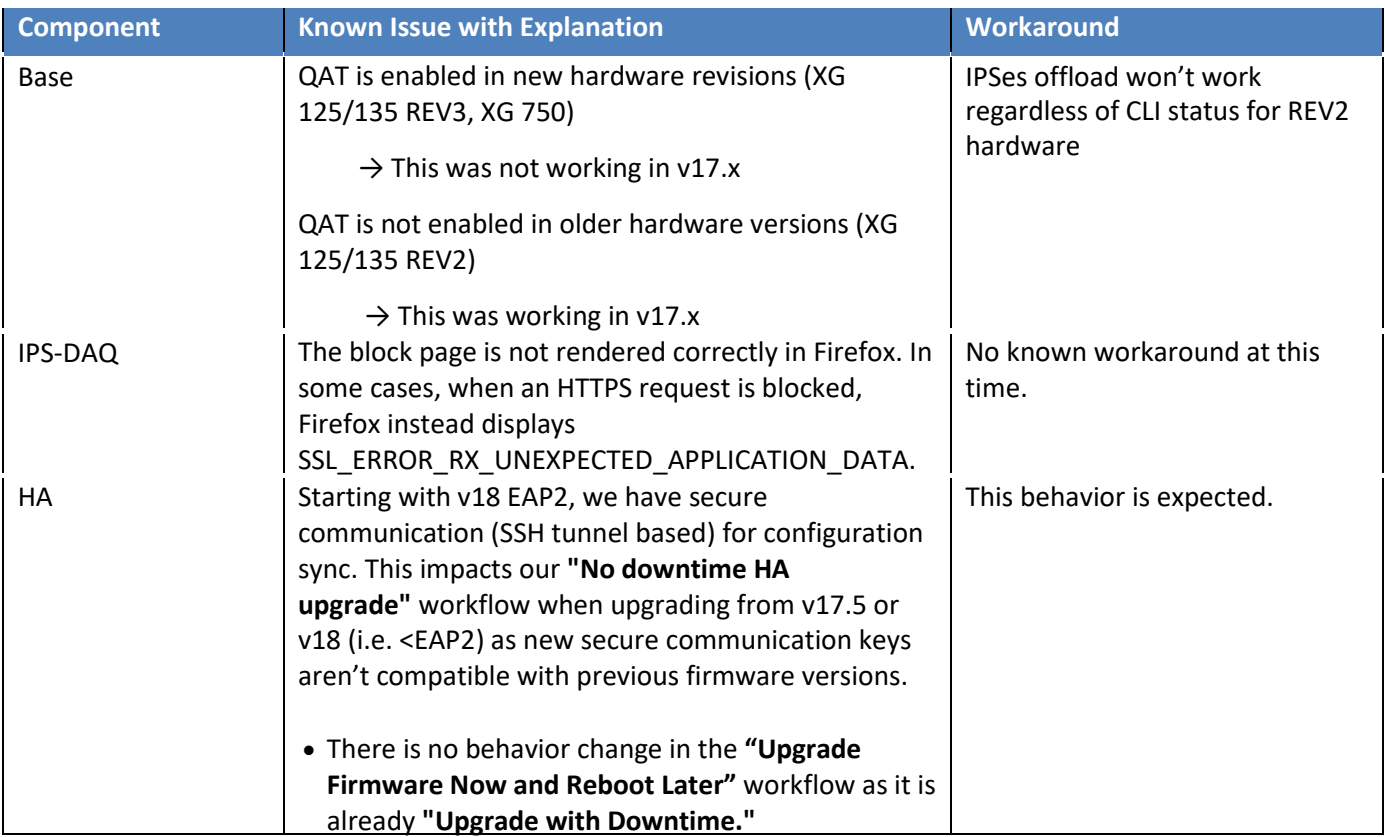

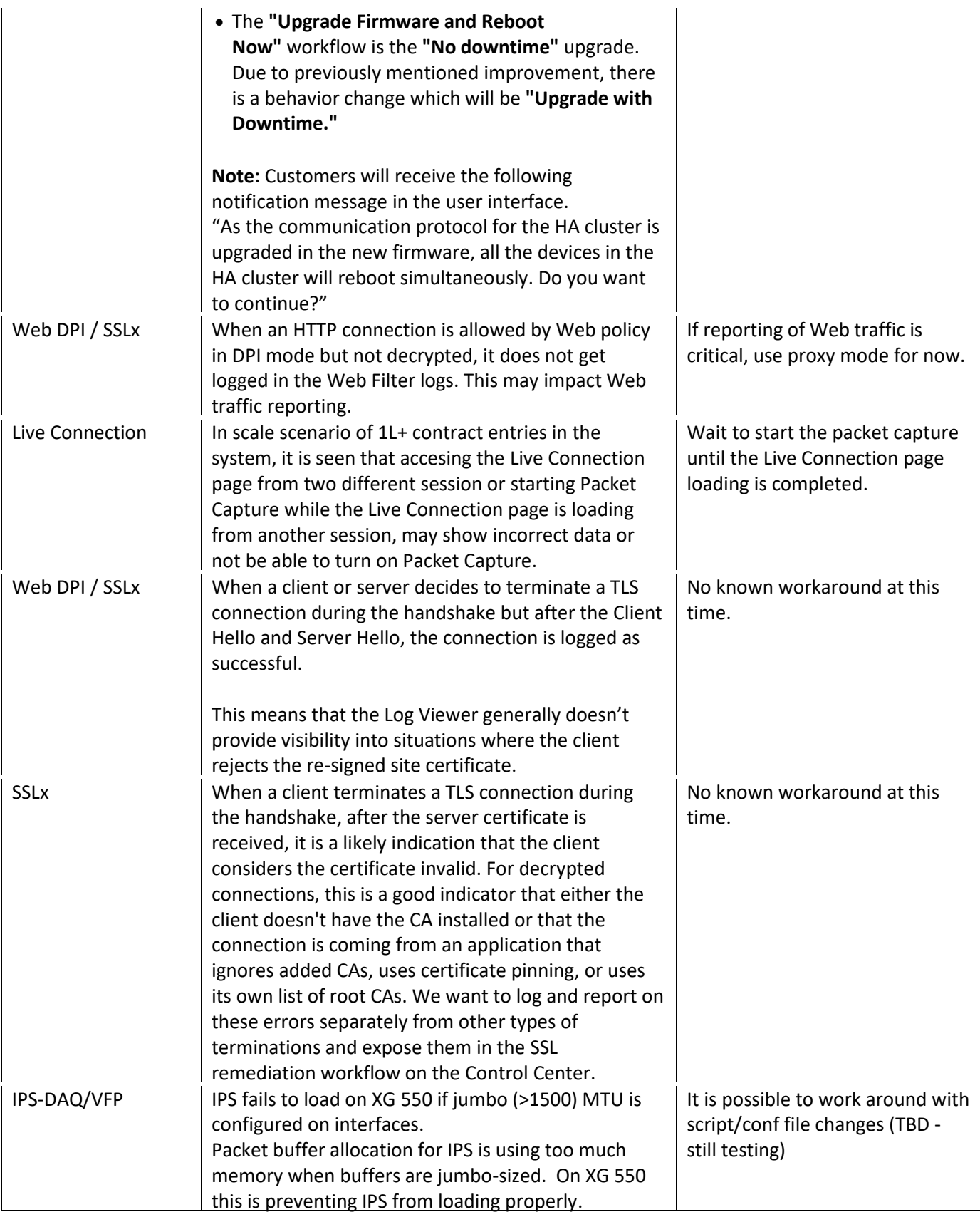

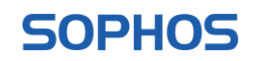

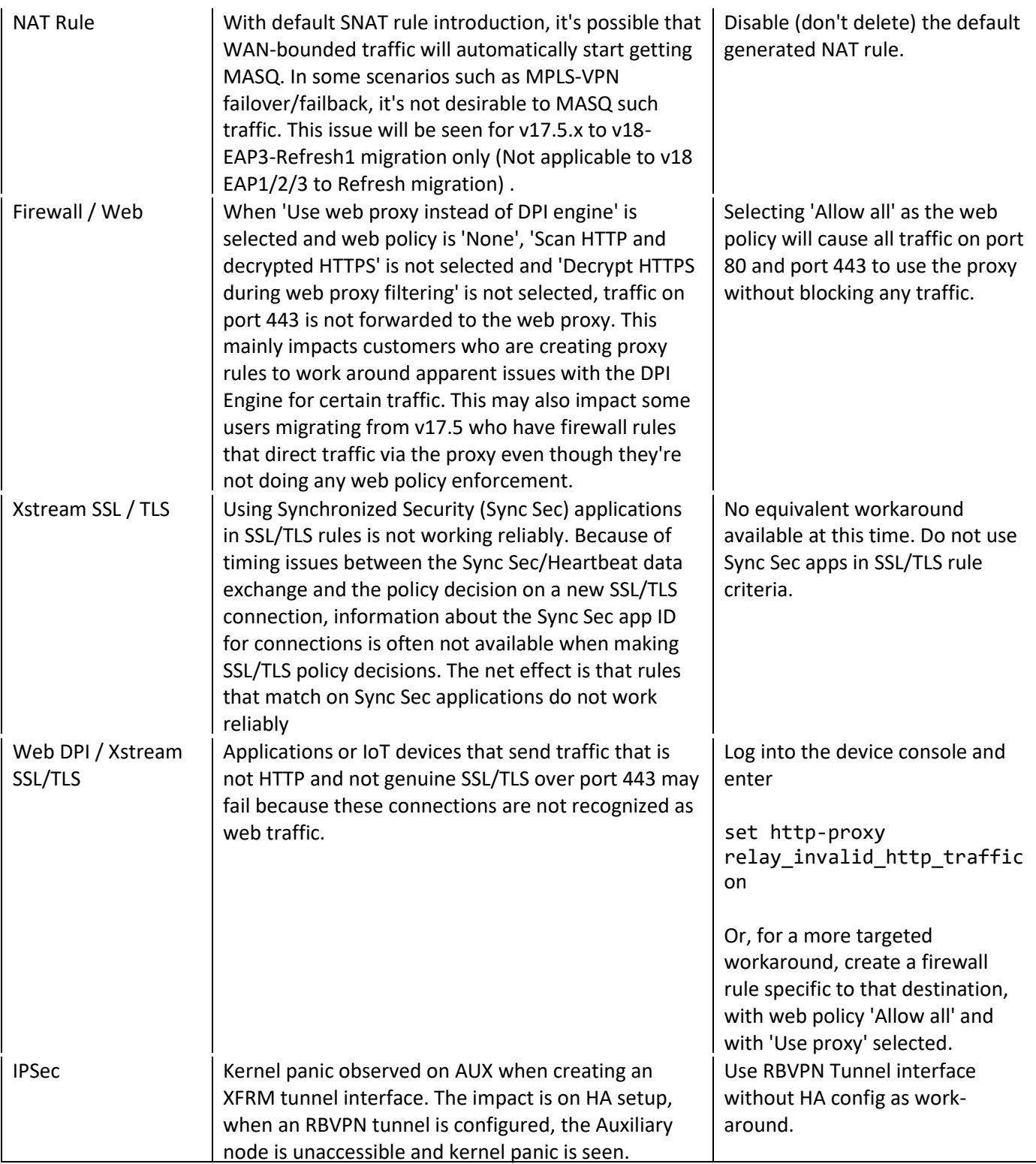

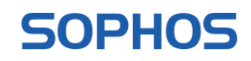

## **Advice for Users**

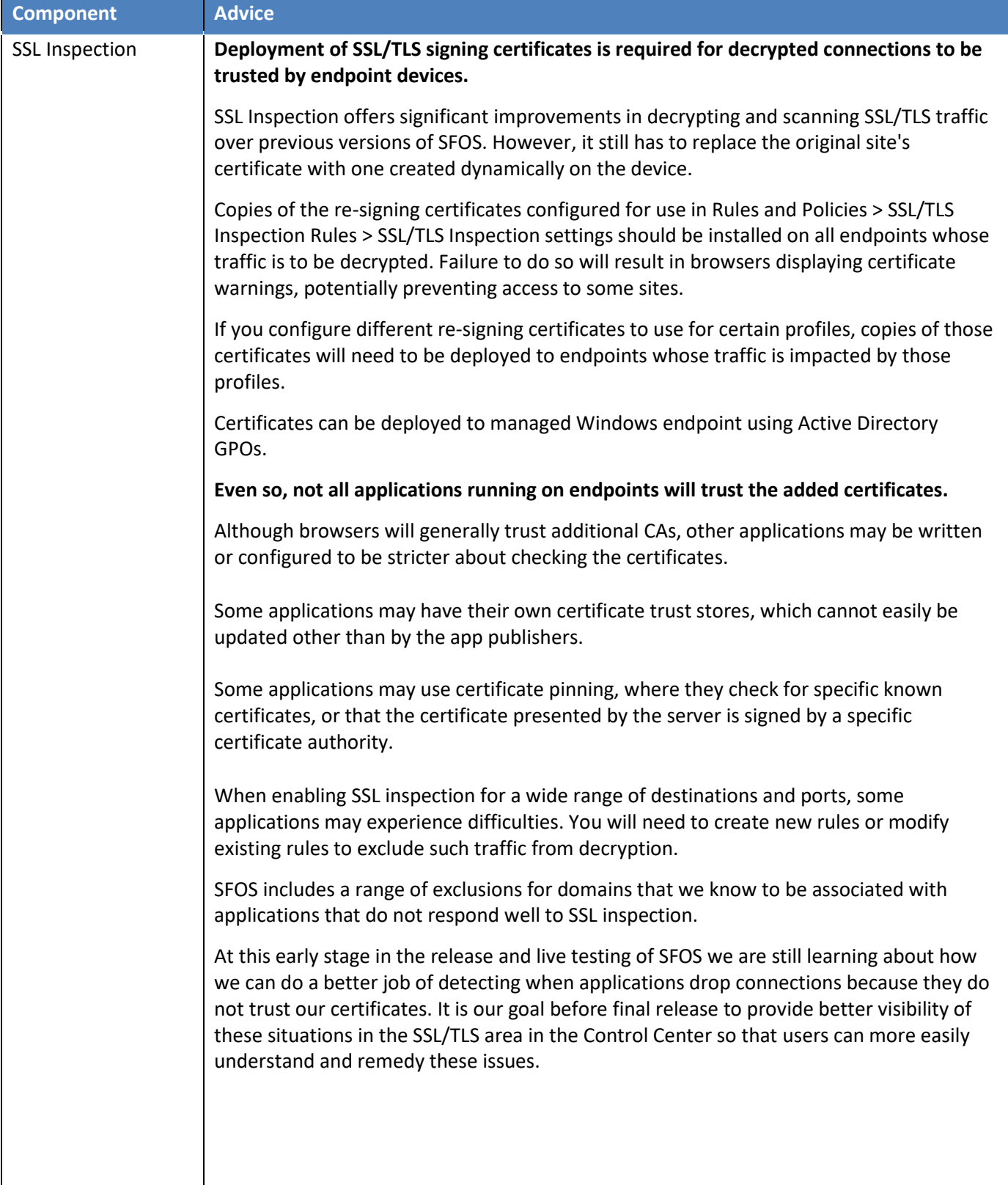

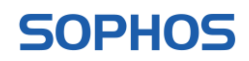

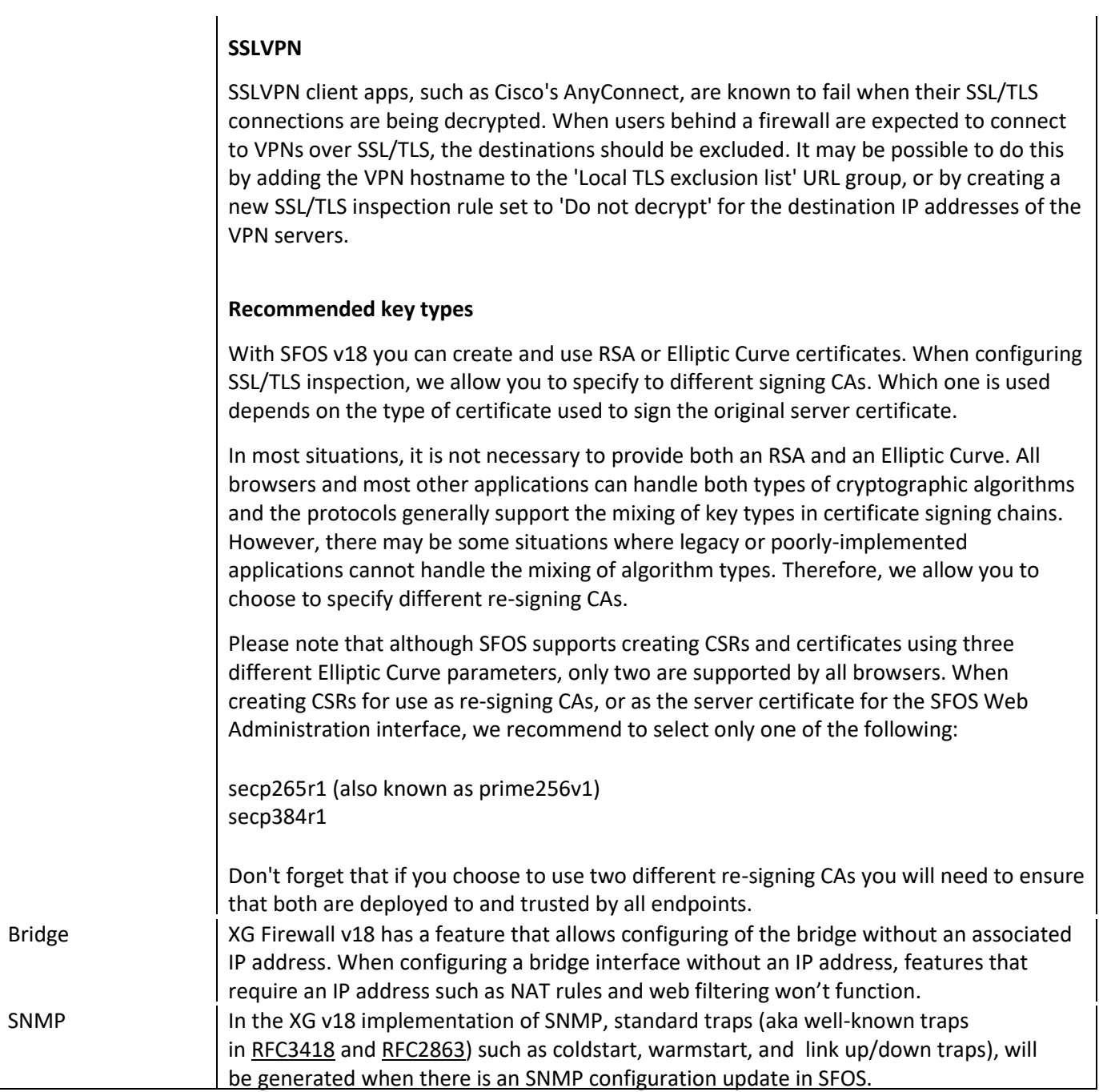

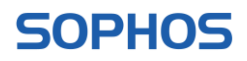